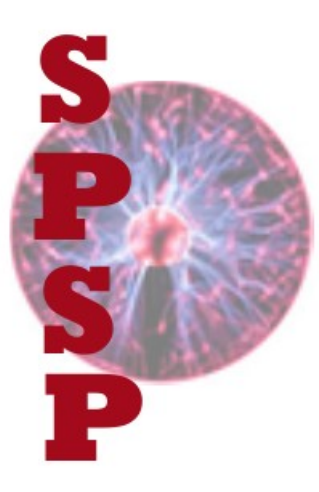

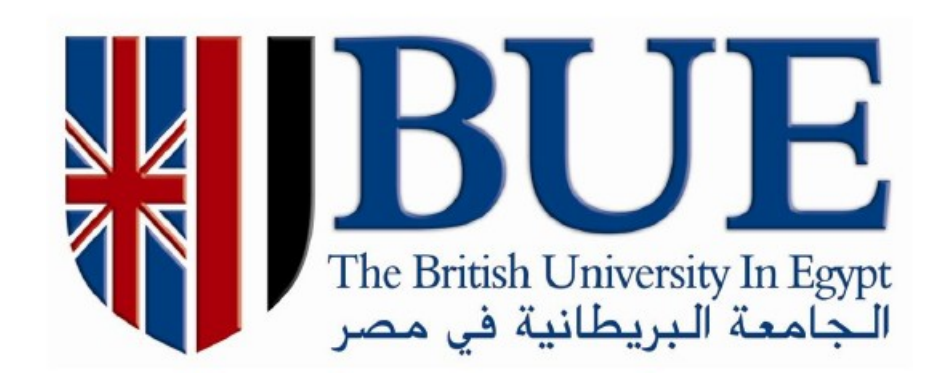

#### **Scientific Publications**

**Waleed Moslem**

#### **Scientific Publications**

- **Undergraduate Student**
- **Postgraduate Students**
- **Researcher**
- **Publications**
- Journals (Cited Not Cited)
- **Citation Database: Thomson Reuter & Scupos**
- **Impact Factor**
- **Peer-Reviwers**

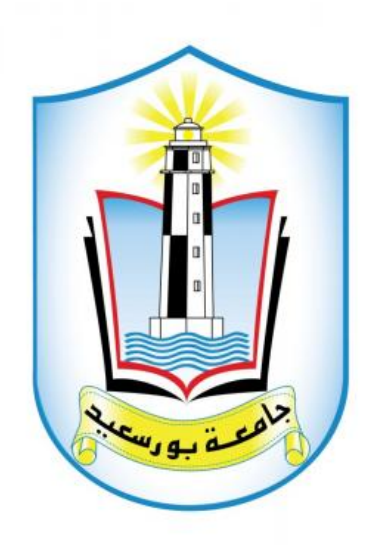

#### **How to write a research paper**

### **Structure**

- **Title**
- **Abstract**
- **Key words**
- **Introduction**
- **Methods / Model**
- **Results**
- **Discussion**
- **References**
- **Acknowledgments**

### **What is first?**

#### **First step**

- **Methods / Model**
- **Results**

#### **Second step**

- **Introduction**
- **Discussion**

#### **Last step**

● **Title, Abstract, Key words, References Acknowledgments** 

#### **Title**

- **Convey the main topics of manuscript**
- **Be specific and concise**
- **Avoid jargon, abbreviations and acronyms**
- **Try writing three titles and picking the best**

**تعبر عن المموضوعات الرئيسية للبحث** ●

- **أن تكون محددة وموجزة** ●
- **تجنب المصطلحات واخاتصارات** ●

**حاول كتابة ثلثة عناوين وااتار افأضل** ●

# **Examples**

**Effects of two-ion temperatures, magnetic field and higher order nonlinearity on the existence and stability of dust acoustic solitary waves in Saturn's F ring**

**Dust-ion-acoustic solitons in a strong magnetic field**

#### **Abstract**

- The most important part  $\rightarrow$  why?
- **Should give an accurate summary of your research and conclusions reached**
- $\cdot$  100-150 words  $\rightarrow$  Be brief
- **State the objectives and scope of the study/investigation**
- **Describe the methods employed**

#### **Abstract, cont.**

- **Summarize the results**
- **State the principal conclusions**
- **Avoid abbreviations unless necessary Avoid references**

# **Key words**

- **Title: Direct observation of nonlinear optics in a isolated carbon nanotube**
- **KW: molecule; optics; lasers; energy (too general)**
- **KW: single-molecule interaction; Kerr effect; carbon nanotubes; energy level structure**

**(more specific)**

### **Introduction**

- **After you select the journal**
- **Logical thinking**
- **Pyramid scheme**
- **Provide background information to put** your work into context  $\rightarrow$  reviews, **historical survey**

### **Introduction, cont.**

- **What is the rationale/reason for your study?**
- **Explain how you addressed the problem (1–2 sentences)**
- **DO NOT state results from your study**

### **Introduction, cont.**

- **Clearly state the aims of your study**
- **State the methods you will use to carry out your aims**
- **Ask yourself: are the citations balanced, current and relevant?**

### **Introduction, cont**

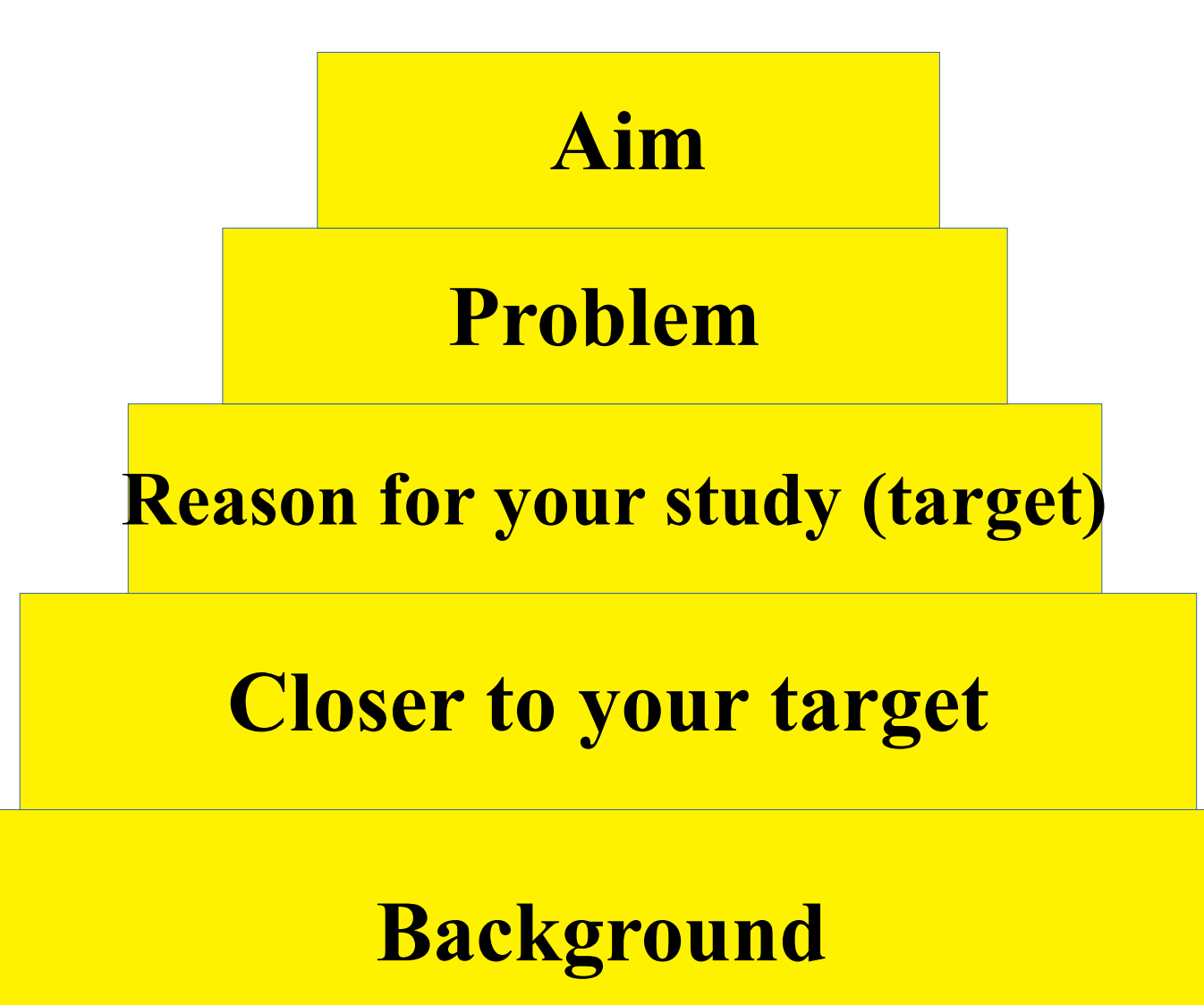

#### **Results**

- **Use subheadings**
- **Use past tense to describe results**
- **BUT refer to figures and tables in the present tense**
- **Present the facts, DO NOT discuss your results**
- **DO NOT duplicate data among figures, tables and text**
- **Include results of statistical analyses in the text**

# **Tables & Figures**

- **Figures and tables are VERY EFFECTIVE**
- **Keep it simple use separate panels if necessary**
- **Avoid duplication with the text**
- **Label all parts of your figures**
- **Include trendlines, scale bars and statistical significance**
- **Legends must be able to 'stand alone'**

Table 1. Percentages of cells that were dead as indicated by propidium iodide staining within a single field-of-view (40,000  $\mu$ m<sup>2</sup>) using a 40x objective lens in hippocampal slices treated with a variety of concentrations of okadaic acid. Data are means±SD for 20 fields of view per treatment and region.

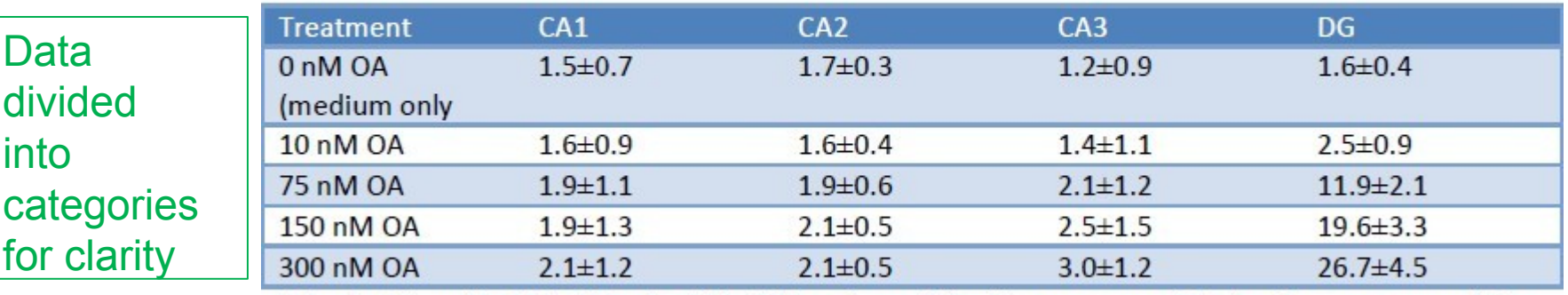

OA=okadaic acid; CA1-CA3=the CA1-CA3 regions of the hippocampus; DG=the dentate gyrus of the hippocampus

Abbreviations defined

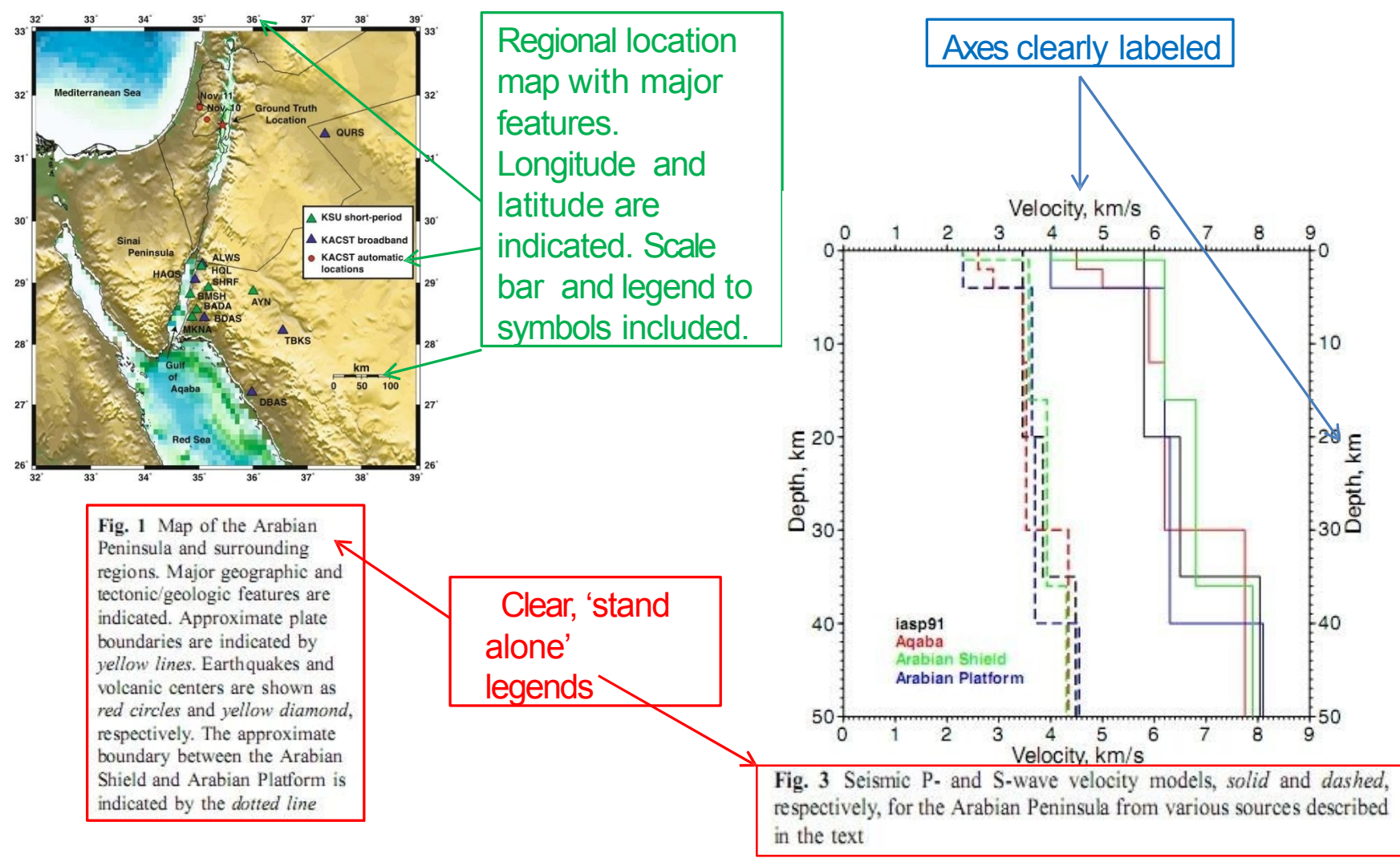

Arab J Geosci (2008) 1:1-15

#### **Discussion**

- **What do these findings mean?**
- **The answer to this question is in the Discussion**
- **Relationships shown by the results.**
- **Summarize and discuss your results → DO NOT just repeat them**
- **Past tense to describe results**
- **Present tense to describe their implications**

#### **Beginning**

- **Answer the research question**
- **ALWAYS provide the major/main result first**
- **Give your conclusions, based on the results**

#### **Middle**

- **Explain the results**
- **One paragraph per idea**
- **What do your observations/results imply?**
- **Are there results from any previous studies relevant to your work?**
- **Compare your results with others'**
- **Same or different?**
- **Possible reasons why?**

- **Present ambiguous results and discrepancies with other studies objectively**
- **Explain unexpected findings to the best of your ability**
- **Briefly describe limitations**
- **If you do not, the reviewers will!**

#### **End**

- **Repeat your conclusions**
- **Begin with a signal**

*In summary …*

*In conclusion …*

- **Mention possible applications, implications and speculation, if appropriate**
- **Suggest future work, if necessary**

#### **References**

- **ALWAYS format your references: check the Guide for Authors for the appropriate format**
- **Formatting is required** *in text* **for citations and for your references section**
- **Use reference management software (RefWorks, Mendeley, EndNote, Zotero, Papers)**
- **I highly recommend EndNote**

### **Cover letter**

Dear Editor-in-Chief,

I am sending you our manuscript entitled "Improvement of performance of InAs quantum dot solar cell by inserting thin AlAs layers" by D. Hu, C. McPheeters, E. Yu, and myself. We would like to have the manuscript considered for publication in *Nanoscale Research Letters.*

Please let me know of your decision at your earliest convenience.

With my best regards,

Sincerely yours, Daniel Schaadt, PhD

# **Cover letter, cont.**

- **Give the background to the research**
- **Explain what was done and what was found**
- **Explain why this is interesting to the journal's readership**
- **Conforms to the journal's requirements**

# **Cover letter, cont.**

Dear Dr Lisberger,

Please find enclosed our manuscript entitled "Amyloid-like inclusions in the brains of Huntington's disease patients", by McGowan et al., which we would like to submit for publication as a Research Paper in *Neuroscience*.

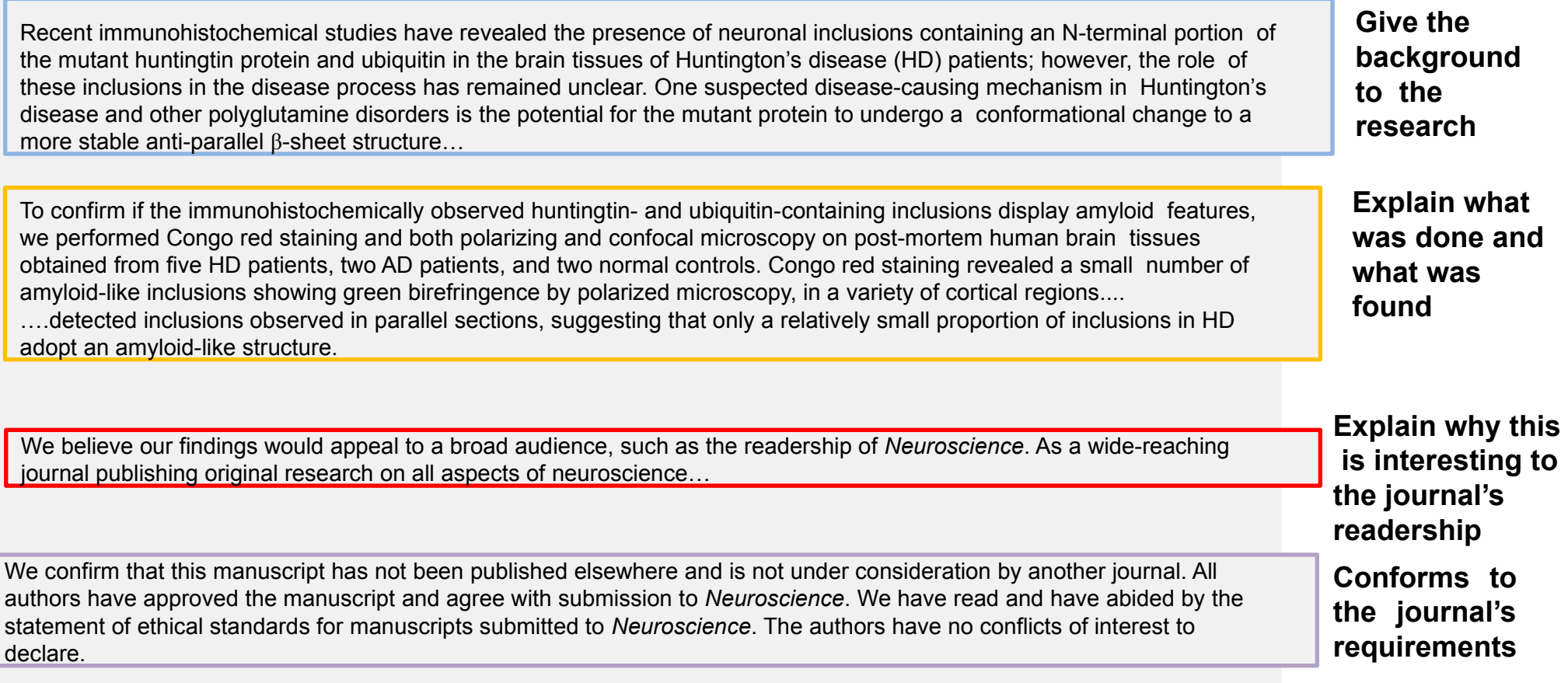

# **Thank you**